## <span id="page-0-0"></span>Přednáška 6 – Odhad diskrétního modelu

Konjugovaná hp – Dirichletovo rozdělení (Dir)

$$
f(\Theta|d(t-1)) \propto \prod_{\forall y \mid \psi} \left(\Theta_{y\mid \psi}\right)^{\nu_{y\mid \psi;t-1}}
$$

 $\nu_{t-1}$  — tabulka,  $\nu_{\nu|\psi;t-1}$  – její prvky

Bayesovo pravidlo

$$
\underbrace{f(\Theta|d(t))}_{\text{aposteriorní Dir}} \propto \underbrace{f(y_t|\psi_t, \Theta)}_{\text{alternativní/kategorický \text{ apriorní Dir}}
$$

Úprava diskrétního modelu

$$
f(y_t|\psi_t, \Theta) = \prod (\Theta_{y|\psi})^{\delta(y|\psi; y_t|\psi_t)}
$$

 $\forall y|\psi$ 

### Kroneckerovo delta  $\delta = 1$   $\begin{cases} \text{číslo sloupce} & y = y_t \end{cases}$ číslo řádku  $\psi = \psi_t$  $\delta = 0$  jinak

Update statistik:  $\nu_{y|\psi;t} = \nu_{y|\psi;t-1} + \delta(y|\psi; y_t|\psi_t)$ 

Bodový od[had](#page-0-0):  $\hat{\Theta}_{y|\psi;t} = \frac{\nu_{y|\psi;t}}{\sum_{i=1}^n \nu_{i|\psi;t}}$  $\hat{\Theta}_{y|\psi;t} = \frac{\nu_{y|\psi;t}}{\sum_{i=1}^n \nu_{i|\psi;t}}$  $\hat{\Theta}_{y|\psi;t} = \frac{\nu_{y|\psi;t}}{\sum_{i=1}^n \nu_{i|\psi;t}}$  $\hat{\Theta}_{y|\psi;t} = \frac{\nu_{y|\psi;t}}{\sum_{i=1}^n \nu_{i|\psi;t}}$  $\hat{\Theta}_{y|\psi;t} = \frac{\nu_{y|\psi;t}}{\sum_{i=1}^n \nu_{i|\psi;t}}$  $\hat{\Theta}_{y|\psi;t} = \frac{\nu_{y|\psi;t}}{\sum_{i=1}^n \nu_{i|\psi;t}}$  $\hat{\Theta}_{y|\psi;t} = \frac{\nu_{y|\psi;t}}{\sum_{i=1}^n \nu_{i|\psi;t}}$  $\hat{\Theta}_{y|\psi;t} = \frac{\nu_{y|\psi;t}}{\sum_{i=1}^n \nu_{i|\psi;t}}$  $\hat{\Theta}_{y|\psi;t} = \frac{\nu_{y|\psi;t}}{\sum_{i=1}^n \nu_{i|\psi;t}}$  $\hat{\Theta}_{y|\psi;t} = \frac{\nu_{y|\psi;t}}{\sum_{i=1}^n \nu_{i|\psi;t}}$ 

# <span id="page-1-0"></span>Algoritmus Bayesovského odhadování diskrétního modelu

- **1** Pro čas  $t = 0$  nastavíme počáteční statistiku  $\nu_0$
- **2** Pro čas  $t = 1, 2, \ldots$ 
	- **D** Měříme data  $d_t = \{y_t, u_t\}$
	- ${\bf 2}$  Update statistik  $\nu_{{\bf y}|{\psi};t}=\nu_{{\bf y}|{\psi};t-1}+\delta \left({\bf y}|{\psi};\, {\bf y}_t|{\psi}_t\right)$
	- **3** Jdeme na krok 2.1
- **3** Výpočet bodových odhadů parametrů

$$
\frac{\hat{\Theta}_{y|\psi;t}}{\text{model}} = \frac{\nu_{y|\psi;t}}{\sum_{i=1}^{n} \nu_{i|\psi;t}}
$$

### Příklad:

Systém: úsek silnice

 $y_t \in \{1, 2, 3, 4\}$  – pohon automobilu (benzínový, naftový, hybridní, elektrický)  $v_t \in \{1, 2, 3\}$  – zkušenosti řidiče (začátečník, pokročilý, profesionál)  $\text{\r{Cas}}~t$  – minuty (cca 8h)

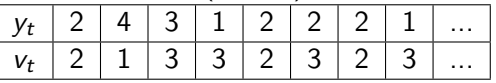

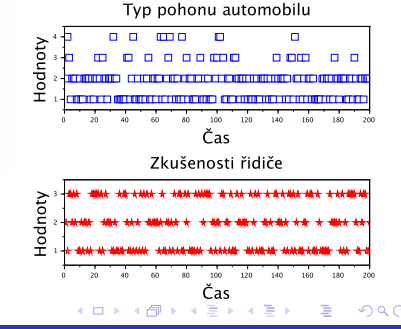

## Algoritmus, kroky 1–2.3

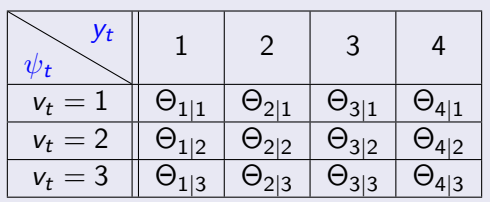

<u>Diskrétní model</u>  $f(y_t|v_t, \Theta)$  $\psi_t = v_t$  – data  $\Theta$  – neznámé parametry

### Algoritmus:

 $t = 0$ , dimenze počáteční statistiky  $\nu_0$ dim  $(\nu_0)$  = dim(model) = 3  $\times$  4  $zeros(3, 4)$ , ones $(3, 4)$ 

$$
t=1,2,\ldots
$$

- $\bullet$  Měříme data:  $y_1 = 2$ ,  $v_1 = 2$
- <sup>2</sup> Update statistik
	- $\nu_{\mathbf{v}|\psi:1} = \nu_{\mathbf{v}|\psi:0} + \delta(\mathbf{y}|\psi;2|2)$  $\nu_{2|2:1} = \nu_{2|2:0} + 1$
- $\bullet$  Jdeme na krok  $2.1$  ...

$$
\begin{array}{ll}\nu_{4|1;2}=\nu_{4|1;1}+1&\ldots\\\nu_{3|3;3}=\nu_{3|3;2}+1&\ldots\end{array}
$$

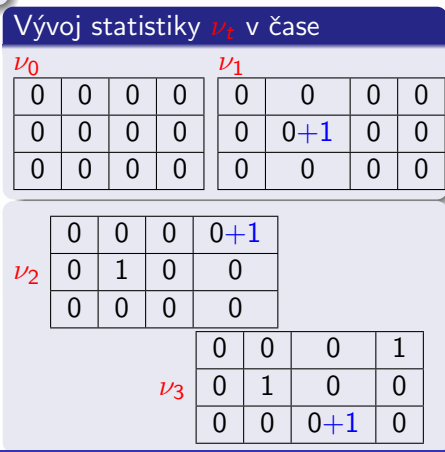

## <span id="page-3-0"></span>Algoritmus, pokračování, kroky  $2.3 - 3$

$$
t = 200, \quad \nu_{2|2;200} = \nu_{2|2;199} + 1
$$
\n
$$
\nu_{200} = \frac{33}{17} \quad \frac{29}{33} \quad \frac{7}{8} \quad \frac{8}{2}
$$
\nBodyé odhady parametrů  $\hat{\Theta}_{y|\psi;t} = \frac{\nu_{y|\psi;t}}{\sum_{i=1}^{n} \nu_{i|\psi;t}} \quad \frac{31}{26} \quad \frac{6}{6} \quad \frac{6}{11;t} \quad \frac{33}{11;t} \quad \frac{33}{26} \quad \frac{8}{21;t} \quad \frac{29}{11;t} \quad \frac{33}{11;t} \quad \frac{8}{21;t} \quad \frac{33}{11;t} \quad \frac{33}{11;t} \quad \frac{33}{11;t} \quad \frac{8}{11;t} \quad \frac{33}{11;t} \quad \frac{33}{11;t} \quad \frac{8}{11;t} \quad \frac{33}{11;t} \quad \frac{33}{11;t} \quad \frac{8}{11;t} \quad \frac{8}{11;t} \quad \frac{17}{11;t} \quad \frac{33}{11;t} \quad \frac{8}{11;t} \quad \frac{8}{11;t} \quad \frac{17}{11;t} \quad \frac{33}{11;t} \quad \frac{8}{11;t} \quad \frac{8}{11;t} \quad \frac{11;t}{11;t} \quad \frac{33}{11;t} \quad \frac{8}{11;t} \quad \frac{19}{11;t} \quad \frac{19}{11;t} \quad \frac{19}{11;t} \quad \frac{19}{11;t} \quad \frac{19}{11;t} \quad \frac{19}{11;t} \quad \frac{19}{11;t} \quad \frac{19}{11;t} \quad \frac{19}{11;t} \quad \frac{19}{$ 

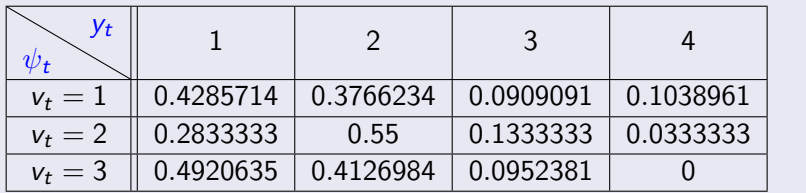

 $\mathsf{Body}$  $\mathsf{Body}$  $\mathsf{Body}$  odhad výs[t](#page-0-0)upu (predikce) – maximální  $\hat{\Theta}_{y|\psi;t}$  podle  $v_t$ 

つくへ

```
% nahrajeme data
% poˇcet dat
nd=200;
% počáteční statistiky
ni =zeros(max(v), max(y));
for t=1:nd
    ni(v(t),y(t))=ni(v(t),y(t))+1; % update statistiky
end
% bodový odhad pravděpodobností
theta odhad=ni./ sum(ni,2);
```
つくい

# Odhad logistické regrese s výstupem  $y_t \in \{0, 1\}$

Logistický model

 $f(y_t|\psi_t, \theta) = \frac{\exp\{y_t z_t\}}{1 + \exp\{z_t\}}$ 

Nemá konjugované rozdělení Bayesovo pravidlo není rekurze

#### Bayesovo pravidlo

$$
\frac{f(\theta|d(t))}{\text{aposteriorní}} \propto L_t(\theta) \underbrace{f(\theta|d(t-1))}_{\text{apriorní}}
$$

Metoda maximální věrohodnosti  
\n
$$
\ln L_t(\theta) = \ln \prod_{\tau=1}^t \frac{e^{y_\tau z_\tau}}{1 + e^{z_\tau}}
$$
\n
$$
\hat{\theta} = \arg \max_{\theta} \ln L_t(\theta)
$$

 $z_t = \psi'_t \theta + e_t$  $\psi_t = [\nu_{1;t} \; \; \nu_{2;t} \; \; \nu_{3;t} \; \dots \; 1]^\prime$  $\overline{z}$   $\overline{z}$   $\overline{$  $\theta = [c_1 \ c_2 \ c_3 \ \dots \ k]'$ neznámé parametry Věrohodnostní funkce  $L_t(\theta) = \prod_{\tau=1}^t f(y_\tau | \psi_\tau, \theta)$ Odhad – jednorázový výpočet (offline)

Výhody – známé derivace ln  $L_t(\theta)$ max – Newtonova metoda hledání extrémů  $f'(x_i)$ 

$$
x_{i+1} = x_i - \frac{f'(x_i)}{f''(x_i)}
$$
  
Odkaz na web

メロメ メ御 メメ ヨメ メヨメ 一番  $QQ$ 

## Příklad – klasifikace s logistickou regresí

Systém: úsek dálnice  $v_t \in \{0, 1\}$  – nehoda (NE, ANO)  $v_{1:t}$  – věk řidiče  $v_{2:t} \in \{1,2,3\}$  – zkušenosti řidiče (začátečník, pokročilý, profesionál)  $v_{3:t}$  ∈ {1, 2, 3} – objem motoru auta (do 2 l; 2-3 l; 3 l a více)  $v_{4:t}$  – rychlost auta [km/h] Data

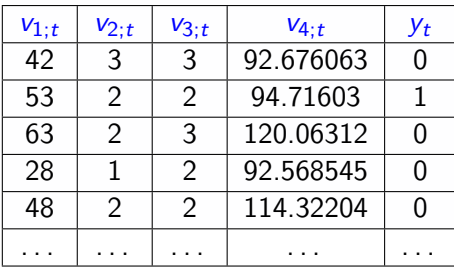

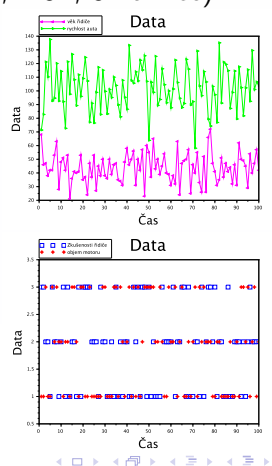

へのへ

## Program

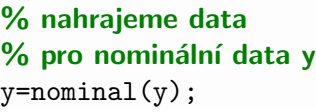

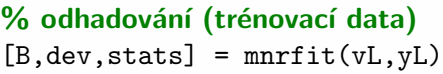

```
% klasifikace (testovací data)
py = mrval(B, vT)
```

```
for i=1:size(py,1)
 [mx \, ix] = max(py(i,:)); % index max.
 yp(i)=ix-1; % otočíme na 0 a 1
end
```
### % Chyba predikce

PE=sum(categorical(yT)∼=categorical(yp);  $Acc=(PE*100) / size(yp, 2);$ 

#### Výsledky

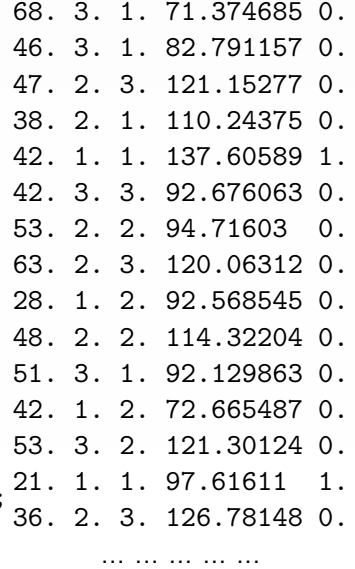

## <span id="page-8-0"></span>Klasifikace s logistickou regresí

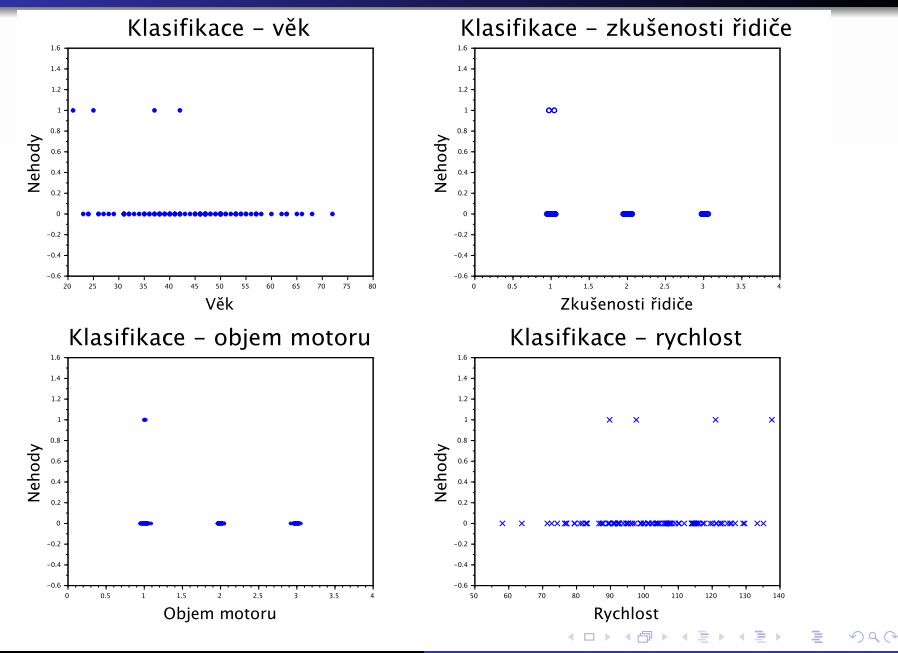